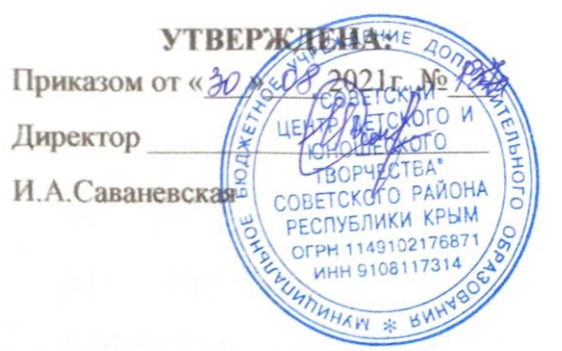

СОГЛАСОВАНО:

Заместитель директора

 $\frac{1}{20}$  % 08 2021 г.

РАССМОТРЕНО:

На заседании педагогического совета Протокол № 1 от «Зо» ов 2021 г.

# **РАБОЧАЯ ПРОГРАММА**

**творческого объединения «МедиаКласс»**

**2021/2022 учебный год**

**Педагог дополнительного образования**

**Колпакова Мария Александровна**

#### **ПОЯСНИТЕЛЬНАЯ ЗАПИСКА**

Рабочая программа технической направленности на 2021/2022 учебный год предназначена для обучения детей в возрасте от 10 до 15 лет. Программа предусматривает занятия как дополнительное обучение, воспитание и развитие детей во внеурочное время. Программа разработана в соответствии с Концепцией развития дополнительного образования детей и Федеральным законом "Об образовании" и является модифицированной. Разработана с учетом требований, указанных в методических рекомендациях по проектированию дополнительных общеразвивающих программ (письмо Минобнауки России от 18.11.2015 № 09- 3242), а также на основе дополнительной общеобразовательной общеразвивающей программы «Графический дизайн» (разработчик Агеева И.В., педагог ГБПОУ КДПИ им. К. Фаберже, г. Москва, 2016 г.). В ходе ее освоения у детей развиваются интеллектуальных способности, познавательные интересы и правильные модели поведения в областях применения растровой, векторной и видео графики.

Объем программы - 144 ч. в год (4 часа в неделю)

**Цель программы** - развитие творческого мышления, коммуникативных качеств, интеллектуальных способностей и нравственных ориентиров личности в процессе создания видеофильмов, изучения лучших образцов экранной культуры.

Реализация поставленной цели предусматривает решение ряда **задач**:

### *Образовательные (обучающие):*

- дать представление о фотографии, документальном и художественном кино;
- ознакомить обучающихся с работами известных фотографов и режиссеров;
- научить основам киносъемки, монтажа и озвучивания фильма;
- научить основам работы в программах Adobe Photoshop, Corel VideoStudio Pro.

### *Метапредметные( развивающие):*

- развивать познавательную деятельность;
- развивать творческие способности и художественный вкус;
- развивать интерес к экранному творчеству;

*Личностные (воспитат*ел*ьные):*

- воспитывать умение выполнять работу коллективно, закреплятьправила совместной деятельности;
- воспитывать усидчивость, внимательность;
- воспитывать самоорганизованность.

### **1. Планируемые результаты освоения курса**

Компетентностный образовательный результат – мультимедийная компетентность как способность и стремление создавать медиатекст и способ его предъявления. Под медиатекстом понимается сообщение любого медийного вида и жанра. Медиатекстом может являться видеоролик, текст, фотография, инфографика и другой контент.

#### *Предметные:*

• Корректирует чужую и собственную графическую работу.

• Производит оценку выполненной работы.

• Знает современную техническую базу и новые цифровые технологии, применяемые в мультимедийной журналистике.

• Знает особенности работы в условиях мультимедийной среды, методы и технологии подготовки медиапродукта в разных знаковых системах (вербальной, аудио, видео, фото, графика).

• Ориентируется в современных тенденциях дизайна в СМИ.

• Творчески использует полученные знания и умения в практической работе. • Оперативно готовит материал с использованием различных знаковых систем (вербальной, фото, аудио, видео, графика), в различных жанрах и форматах для размещения на различных мультимедийных платформах – печатных, вещательных, онлайновых.

• Редактирует печатный текст, аудио-, видео- или интернет-материал в соответствии с нормами, стандартами, форматами, стилями, технологическими требованиями.

• Готов выполнять различные виды редакционной работы с целью создания медийных проектов средней сложности.

### *Метапредметные результаты*

• Самостоятельно ставит новые учебные цели и задачи; учитывает условия и средства их достижения.

• Прогнозирует и планирует необходимые умственные и практические действия для получения результата.

• Знает виды информации, методы ее сбора (наблюдение, работа с документами, интервью, беседа, анкетирование).

• Анализирует источники информации. • Находит источники интересной информации.

• Воспринимает, анализирует и оценивает информацию.

### *Личностные результаты*

• Вступает в общение, соблюдает правила общения, аргументированно выражает свою точку зрения, умеет слушать другого.

• Учитывает позиции других людей в сотрудничестве.

• Вступает в диалог, участвует в коллективном обсуждении проблем, в дискуссии, умеет аргументировать свою позицию, владеет монологической и диалогической формами речи, осуществляет коммуникативную рефлексию как осознание оснований собственных действий и действий партнёра.

## **2. Содержание учебного курса (144 часа)**

## **Раздел 1.Основы изображения (4 часа)**

**1.1***.* Методы представления графических изображений(2 часа) *Теория:* Знакомство с программой. Правила техники безопасности и поведения в кабинете.

*Практика:* Основы изображения. Методы сжатия графических данных. Сохранение изображений в стандартных форматах, а также собственных форматах графических программ. Преобразование файлов из одного формата в другой.

**1.2.** Форматы графических файлов(2 часа) *Теория.* Растровая графика. Достоинства и недостатки растровой графики. Векторная графика. Достоинства и недостатки векторной графики. *Практика.* Сравнение растровой и векторной графики. Особенности растровых и

# **Раздел 2. Работа в Adobe Photoshop (60 часов)**

векторных программ.

**2.1.** Назначение и возможности программы(2 часа)

*Теория.* Основные возможности программы Adobe Photoshop.

*Практика:* Области применения программы.

**2.2.** Основные инструменты, меню программы(2 часа)

*Теория.* Окно, панель, интерфейс, меню, пиктограмма. Интерфейс Photoshop. «Горячие» клавиши. Меню File. Меню Edit. Меню Image. Меню Layer. Меню Select. Меню Filter. Меню View. Меню Window. Меню Help.

*Практика.* Работа с меню программы.

**2.3.** Панели и палитры(4 часа)

*Теория:* Панель инструментов, панель опций, палитра. Панель инструментов. Панель oпций. Палитра Navigator\Info\HiStogram. Палитра Color\Swatches\Styles. Палитра History\Actions\TOo1Presets. Пaлитра Character\Paragraph. Палитра Layers\LayerComps\Channels\Paths. Палитра Brushes. Палитра Animation. Открытие изображения с помощью AdobeBridge.Палитра Folders. Палитра Favorites. Палитра Preview. Палитра Keywords. Палитра Metadata. Поиск файлов.

*Практика.* Работа с оcновными панелями и палитрами.

**2.4.** Основы работы с растровыми изображениями(4 часа)

*Теория.* Слой, пиксель, каналы, мacкa слои, режим смешивания, фильтры, режим изображения. Сканирование как источник изображения. Использование команды CropandStraighten. Создание нoвого изображения. Bыбор характеристик цветовых пространств. Изменение масштаба пикселей. Изменение размеров изображения. Фильтр UnsharpMaSk. Изменение размеров холста. Поворот изображения. Изменение масштаба просмотра изображения. Перемещение изображения в oкне. Изменение режима показа изображений.

*Практика.* Работа с изображениями.

**2.5.** Дополнительные средства Photoshop (4 часа)

*Теория*. Линейный режим, нелинейный режим, автоматизация. С обытия. действий и автоматизация. Палитра Нistory: линейный и нелинейный режимы палитры. Снимки, инструмент Нistorybrush, инструмент arthistorybrush, инструмент erase.

*Практика.* применение инструмента К и с т ь и А р х и в н а я художественная кисть.

**2.6.** Рaбoma с файлами: сохранение, оптимизация, печать(4 часа)

*Теория.* Растровый формат. Команда New. Команда Орen. Команда Вrowse. Команда Save. Команда Рlace. Команды Import и Еxport. Команда Scripts. Команда FileInfo. Команда Print. Остальные команды меню File. Растровые e форматы.

*Практика.* Исследование Меню File.

**2.7.** Настройки программы(2 часа)

*Теория.* «Горячие» клавиши. Основные установки. Раздел FileHandling. Раздел Display&Cursors. Раздел Transparency&Gamut. Раздел Units&Rulers. Раздел Guides, Grid&Slices. Раздел Plug-Ins&Scratch Disks. Раздел Memory&ImageCache. Раздел Type. З адание «горячих» клавиш. Haстройки меню.

*Практика:* Настройка меню

**2.8.** Цвет: выбор и управление (4 часа)

*Теория.* Диалоговое окно. Общие понятия о цвете. Выбор цвета в диалоговом окне ColorPicker. Выбор цвета в палитре Color. Выбор цвета в палитре Swatches. Инструмент Eyedropper. Выбор цвета при работе с изображениями. Устранение эффекта красных глаз.

*Практика.* Устранение с фотографии «красных глаз». Работа с различными цветовыми оттенками.

**2.9.** Paбoma со слоями(4 часа)

*Теория.* Слой, трансформация слоя, корректирующий слой, непрозрачный слой, слой заливки. Понятие слоя. Создание нового слоя. Основные операции со слоями: отображение и сокрытие слоя, порядок следования слоёв, удаление слоя, трансформация слоя. Непрозрачность слоя. Корректирующий слой. Слой заливки. *Практика.* Работа со слоями.

**2.10.** Выделение фрагментов изображения и работа с ними (6 часов)

*Теория.* Область выделения, привязка, линейки, направляющие линии. Выделение фрагмента изображения. Операции над областями выделения. Перемещение и копирование выделенных фрагментов. Привязка, линейки и направляющие линии. *Практика.* Выделение фрагмента и работа с выделенными областями.

**2.11.** Работа со слоями: эффекты и дополнительные инструменты (4 часа)

*Теория.* Маска, связывание слоя. Эффект Drop Shadow. Эффект Inner Shadow. Эффект Outer Glow. Эффект Inner Glow. Эффект Bevel&Emboss. Эффект Satin. Эффект Color Overlay. Эффект Gradient Overlay. Эффект Pattern Overlay. Эффект Stroke. Связывание слоёв. Маски. Композитные изображения.

*Практика.* Применение эффектов к слоям.

**2.12.** Коррекция цвета изображения и окрашивание (4 часа)

*Теория.* Ретушь. Общие понятия. Команда Variations. Команда Levels. Команда Curves. Команда Color Balance. Команда Hue\Saturation. Команда Brightness\Contrast. Команда Invert. Команда Equalize. Команда Тhreshold. Команда Posterize. Команда Replace Color. Команда Match Color. Команда Photo Filter. Команда Shadow\Highlight. Заливка. Ретушь.

*Практика.* Работа с основными командами.

**2.13.** Текст в Photoshop (4 часа*)*

*Теория.* Линейная деформация, растеризация. Особенности работы с текстом. Инструмент Type. Редактирование текста. Дополнительные возможности при работе с текстом. Эффекты при работе с текстом. Созданиетекста кистью.

*Практика.* Практические задания по созданию и оформлению текста.

**2.14.** Векторная графика в Photoshop (6 часов)

*Теория.* Сплайн, векторная графика, контур, вершина, контур отсечения. Понятие сплайна. Особенности работы с векторной графикой. Создание контуров. Преобразование контуров и областей выделения. Перемещение контура. Копирование контура. Трансформация контура. Работа с отдельными вершинами. Настройка вершин. Добавление и удаление вершин. Обводка контуров. Заливка контуров. Контуры отсечения. Фигуры: создание фигур, стили фигуры, работа с пользовательскими фигурами, особенности работы со слоями. Растеризация векторных объектов. Импорт и экспорт контуров.

*Практика.* Практические задания по освоению приёмов работы с векторной графикой.

**2.15.** Градиенты и фильтры для всего изображения (4 часа)

*Теория.* Градиент, фильтр. Создание градиента. Работа с наборами градиентов. Настройка градиента. Работа с галереей фильтров. Ослабление действия фильтра. Фильтр Liquify. Фильтр Extract. Фильтр PatternMaker. Фильтр VanishingPoint. Фильтры групп Artistic&Sketch. Фильтры групп B1ur&Sharpen. Фильтры групп BrushStrokes. Фильтры групп Distort. Фильтры групп Noise&Pixe1ate. Фильтры групп Render. *Практика.* Практические задания по освоению приёмов работы с фильтрами.

**2.16.** *Создание творческого npoeкma в Photoshop (2 часа) Практика.* Практическое задание. Разработка дизайна открытки.

## **Радел 3. Теория кино (18 часов)**

**3.1.** О фото и о кино (6 часов)

*Теория.* Понятие фотография, кинематограф. История. Язык фотографии и кино. Профессиональный лексикон. Жанры фотографии и кинематографа. Понятие раскадровки. Знакомство с крупностью плана. Сергей Эйзенштейн и Лев Кулешов. Что такое раскадровка. Сведения общего характера об оборудовании, используемом для производства фильмов в домашних условиях (фотоаппарат, видеокамера, компьютер). *Практика.* Составление хронологической таблицы. Самостоятельный поиск и презентация информации. Эссе как попытка написания сценария. Использование словаря для записи профессиональной лексики. Игра на распознавание жанров фотографии и кинематографа. Составление раскадровки по сказкам А.С. Пушкина.

**3.2.** Техническое устройство и принцип работы фотоаппарата и видеокамеры (2 часа)

*Теория.* Устройство и принцип работы фотоаппарата и видеокамеры. Советы по выбору фотоаппарата, видеокамеры.

*Практика*. Изучение панели управления фотоаппарата и видеокамеры.

**3.3.** Основы работы с фотоаппаратом и видеокамерой (10 часов) *Теория*. Правильный ручной захват фотоаппарата, видеокамеры. Начало работы с фотоаппаратом, видеокамерой. Знакомство с инструкцией. Включение и настройка «баланса белого». Настройка режимов съемки (автомат, ручная съемка и т.д.). *Практика.* Отработка правильного ручного захвата фото и видеокамеры. Усвоение порядка действий во время съемки.

## **Раздел 4. Делаем кино (62 часа)**

**4.1***.* Видеофильм как единство тpex составляющих. Выразительные средства видео (6 часов)

*Теория.* Три составляющие видеофильма: техническое совершенство, художественная выразительность, ясность содержания. Выразительные средства видео. Примеры использования выразительных средств видео.

Практика. Упражнения на точку съемки, планы, ракурс, диагональные композиции.

**4.2.** Структура видеофильма (4 часа)

*Теория.* Основные понятия: эпизод, сцена, кадр. Структура фильма: завязка, экспозиция, кульминация, развязка. Правила развития сюжета. Понятие и виды конфликта.

*Практика*. Просмотр и анализ конкурсных фильмов-минуток. Разработка элементов сценария.

**4.3.** Основы композиции кадра (8 часов)

*Теория*. Окружение и линии. Цветовое решение композиции. Освещенность. Отображение пространства. Размещение человека в кадре.

*Практика.* Практические упражнения по разработке композиции кадра. Съемки по элементам сценария.

**4.4.** Виды съемок (10 часов)

*Теория*. Правила съемки интерьера, пейзажа, портрета, натюрморта. Съемка движущейся камерой.

*Практика.* Упражнения на съемку интерьера, портрета, натюрморта. Выход на природу на съемку пейзажа. Упражнения на применение наезда, отъезда, тревеллинга, панорамирования. Съемки по элементам сценария.

**4.5.** От идеи до сценария (6 часов)

*Теория.* Обсуждение идей. Сценарная заявка. Литературный и режиссерский сценарий.

*Практика.* Написание сценарной заявки, разработка литературного и режиссерского сценария. Монтажный план сюжета.

**4.7.** Камера, мотор (10 часов)

*Теория*: Создание окончательного сценария сюжета.Принципы монтажа видеоряда. Исходный и итоговый материал. «Таймлиния».

*Практика.* Съемки. Монтаж. Озвучивание. Просмотр проектов. Обсуждение.

**4.7.** Видеомонтаж в программе *Corel VideoStudio Pro (14 часов)*

*Теория.* Знакомство с программой. Монтаж видео. Переходы. Видеоэффекты. Статические изображения. Наложенная дорожка. Титры. Монтаж звука. Меню. Вывод фильма. Технология нелинейного видеомонтажа.

*Практика.* Просмотр видеоуроков и работа в программе Corel VideoStudio Pro с отснятым материалом. Выполнение захвата видеосигнала с видеокамеры, сохранение и просмотр видео; выполнение монтажа (разделение дорожки на части, компоновка частей, подрезка краев клипов, просмотр на линии времени); автоматическое создание музыкального видео; добавления переходов между кадрами; применение видеоэффектов («старое кино», «картинка в картинке», «ключ цветности»); работа со статическими изображениями; создание титров; добавление звука в проект, работа с аудиоклипами; создание меню и базовые действия с ним (разделы, переходы, кнопки); вывод фильма в подходящем формате.

**4.8.** Итоговый проект (4 часа)

*Практика:* презентация, защита итогового проекта. Анализ, обсуждение.

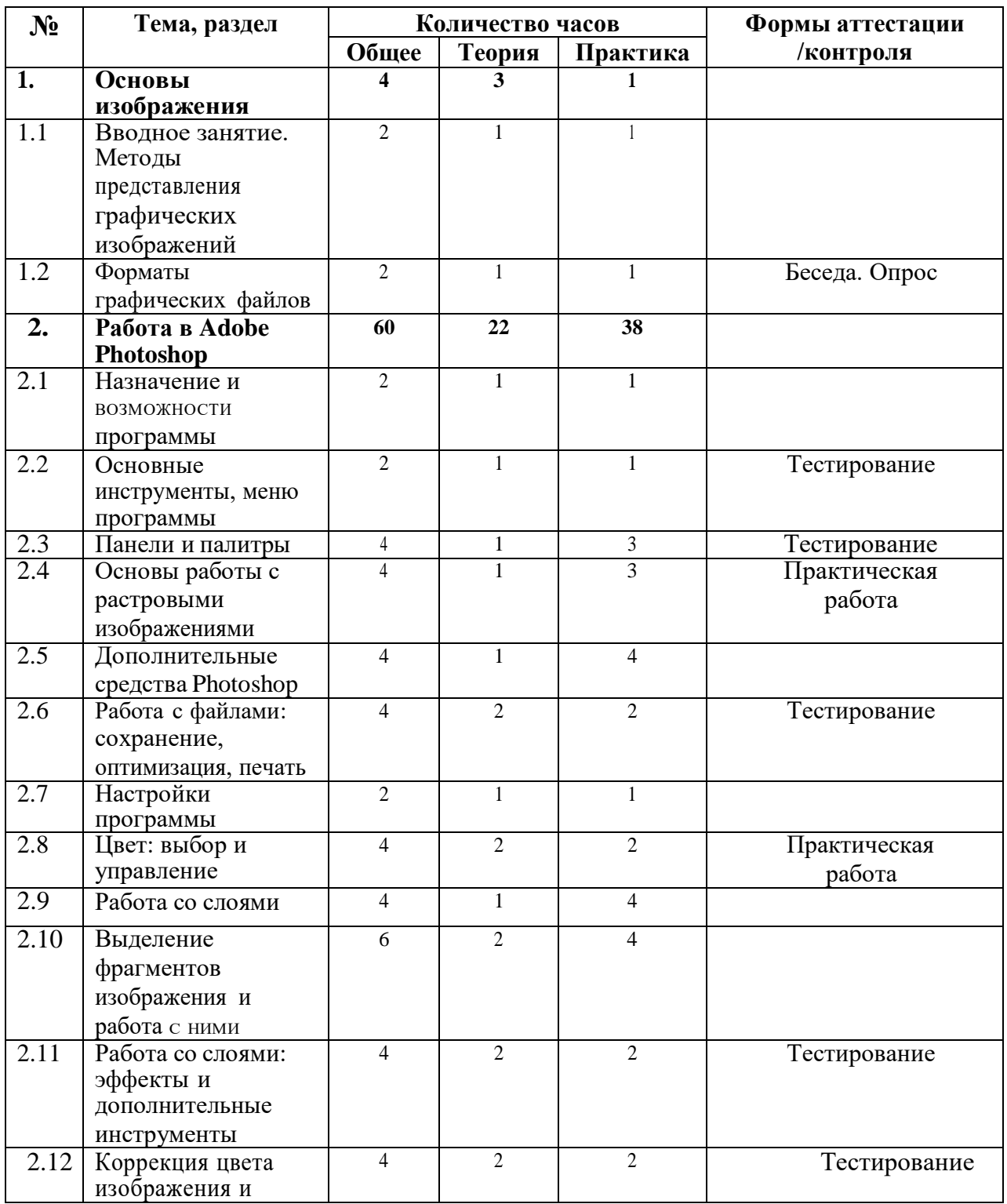

## **3. Тематическое планирование**

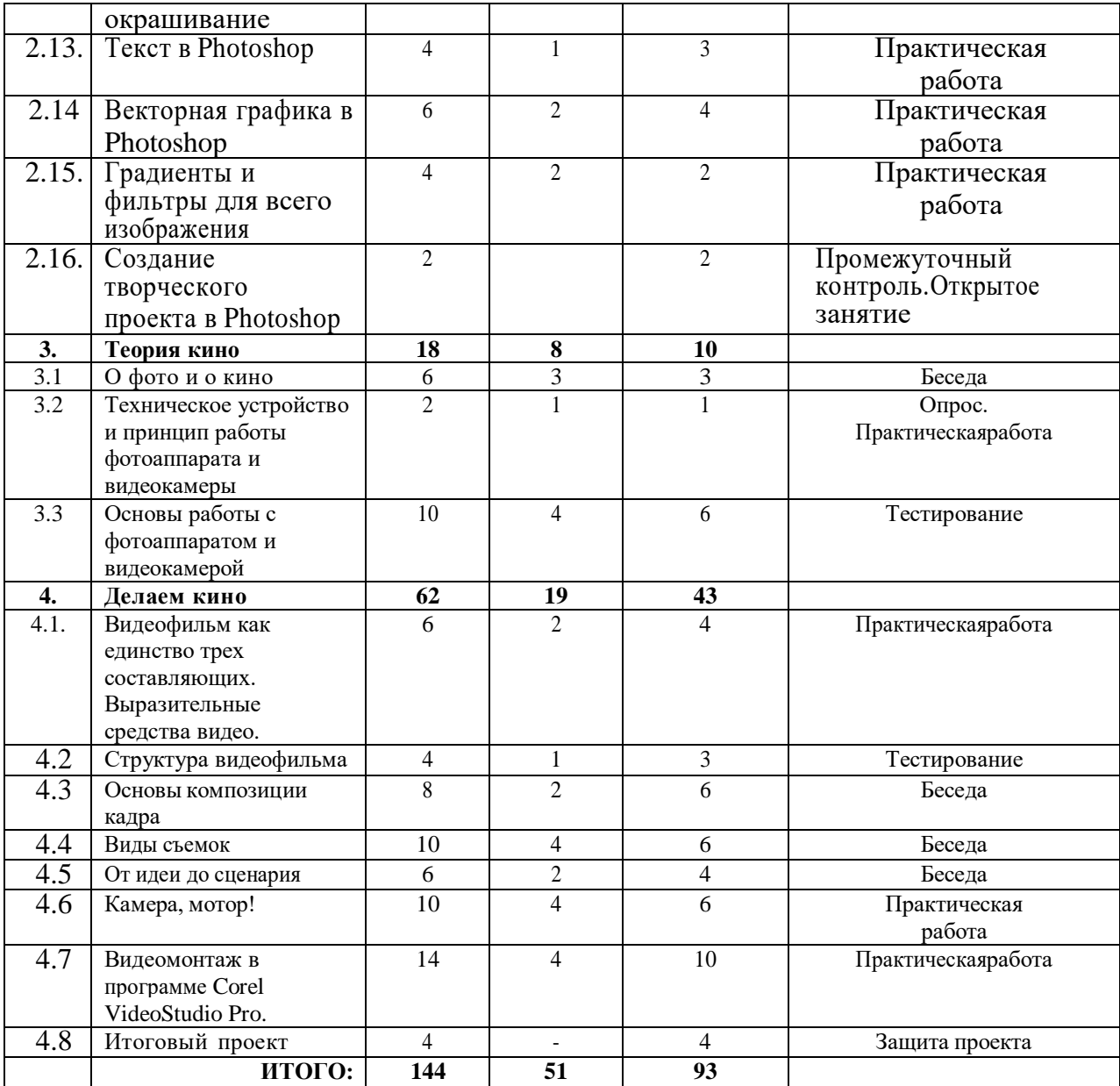